# Excel – Les Conditions (3h)

#### BUREAUTIQUE >> Les modules Excel

## **Objectifs**

Utilisation des fonctions conditionnelles. Méthode de formulation des questions qui seront transformées en fonction

### Vous allez apprendre à

- ✓ Rappel sur la Fonction SI simple
- $\checkmark$ Fonction SI à plusieurs conditions (avec OU, ET)
- Fonctions SI à plusieurs résultats potentiels (SI imbriquées)  $\checkmark$
- Autres fonctions : SOMME.SI, SOMME.SI.ENS
- Les nouvelles Fonctions: SI.CONDITIONS et SI.MULTIPLE

# 3h

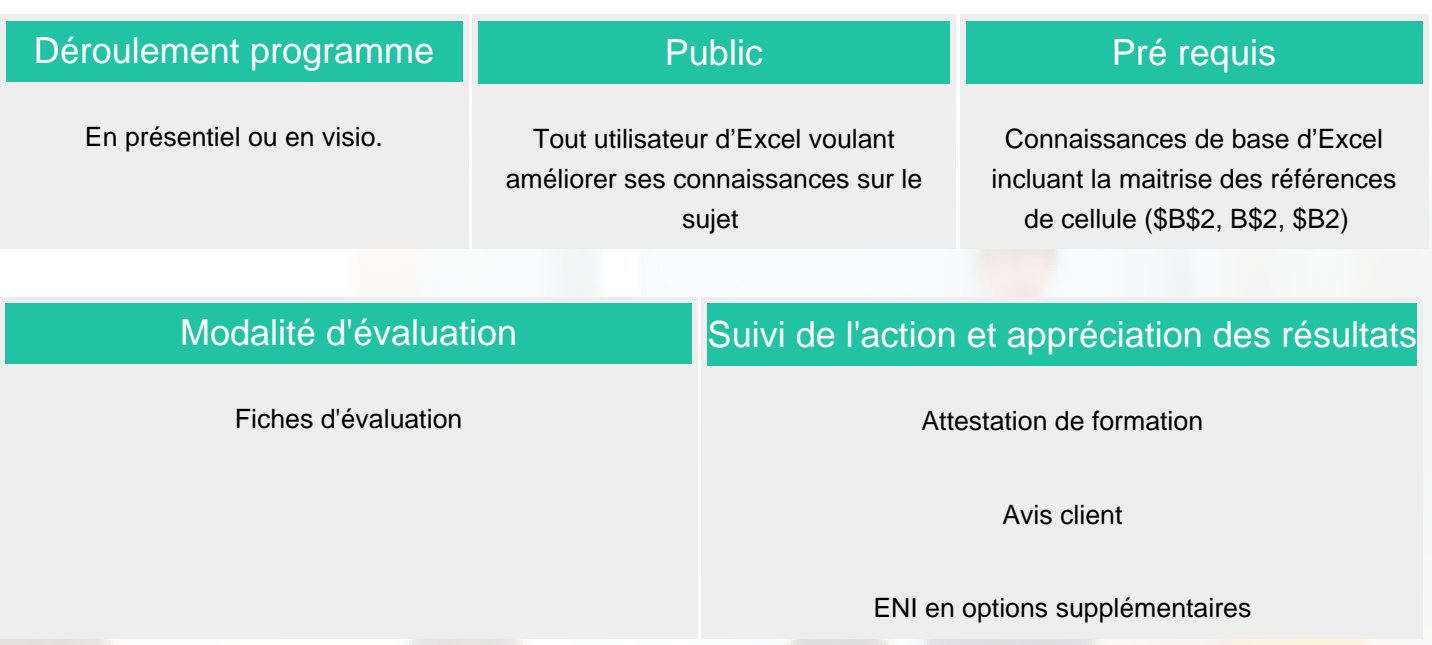

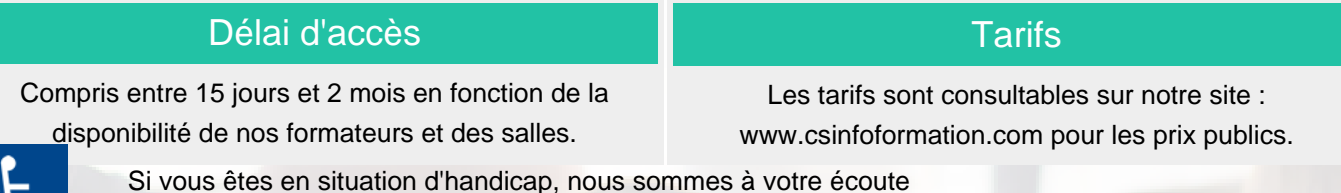

Plan d'accès ou modalités de visio transmis lors de la convocation.

afin d'étudier les adaptations possibles à cette formation.

#### **CSINFO FORMATION**

89 route de la Noue Port de Limay 78520 LIMAY 01.76.21.68.40 / 01.34.77.81.20 service-formation@cs-info.com

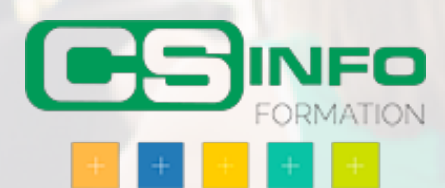